**[宋斌](https://zhiliao.h3c.com/User/other/0)** 2006-09-19 发表

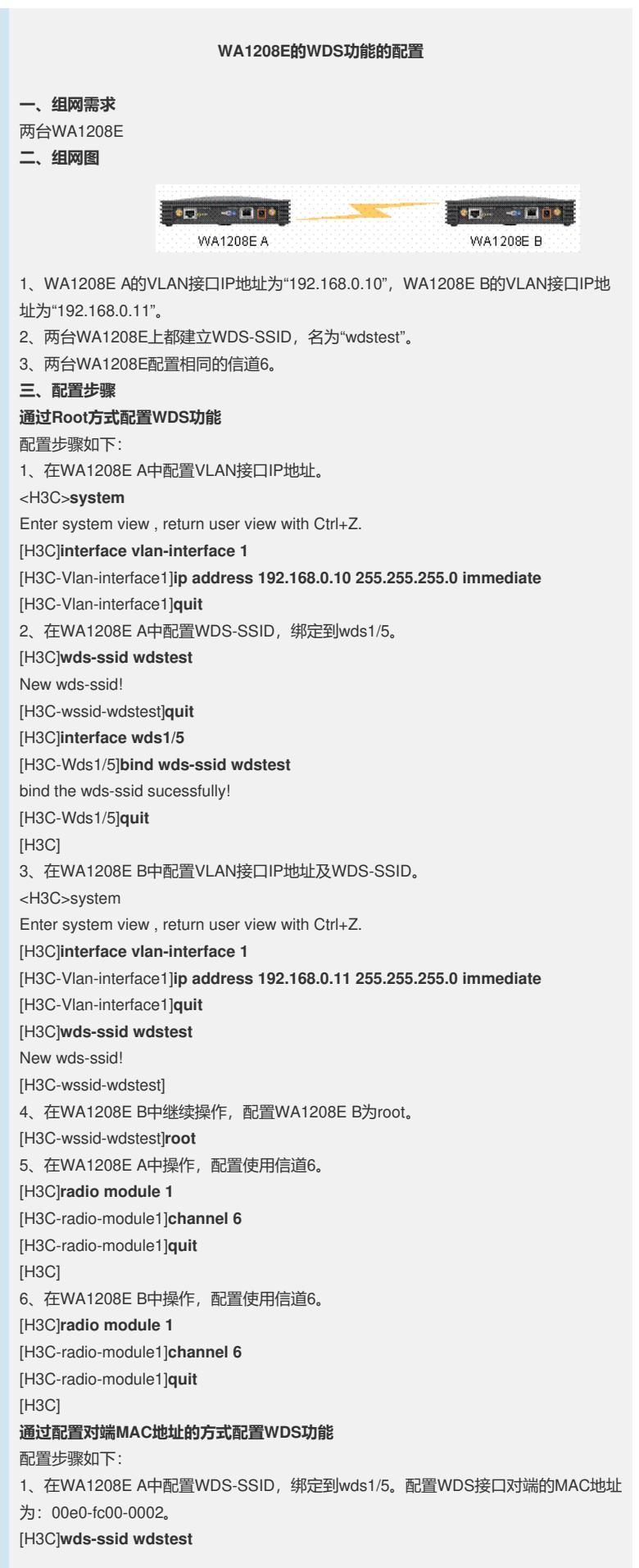

New wds-ssid! [H3C-wssid-wdstest]**quit** [H3C]**interface wds 1/5** [H3C-Wds1/5]**bind wds wdstest** bind the wds-ssid sucessfully! [H3C-Wds1/5]**peer mac 00e0-fc00-0002** Set wds interface peer MAC successfully! [H3C-Wds1/5] 2、在WA1208E B中配置WDS-SSID,绑定到wds1/5。配置WDS接口对端的MAC地址 为:00e0-fc00-0001。 [H3C]**wds-ssid wdstest** New wds-ssid! [H3C-wssid-wdstest]**quit** [H3C]**interface wds 1/5** [H3C-Wds1/5]**bind wds wdstest** bind the wds-ssid sucessfully! [H3C-Wds1/5]**peer mac 00e0-fc00-0001** Set wds interface peer MAC successfully! [H3C-Wds1/5] **四、配置关键点** 两台WA1208E的WDS接口必须配置相同的信道。